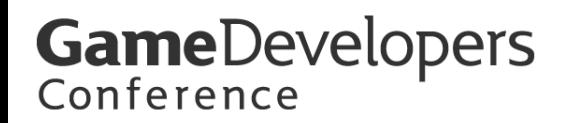

# 3.0 Shaders 3.0 Shaders

### Jason Mitchell **ATI Research ATI Research**

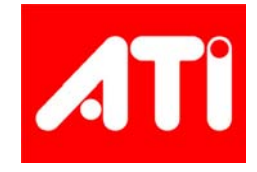

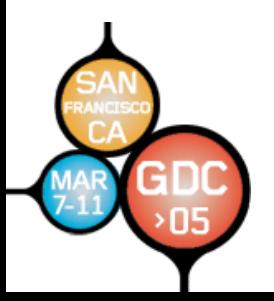

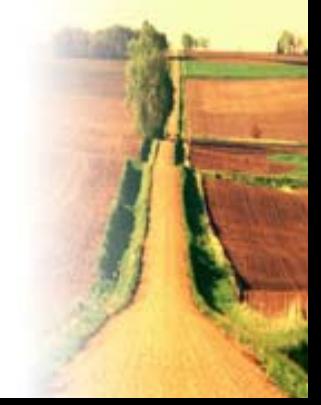

### **Outline Outline**

- **Vertex Shaders Vertex Shaders**
	- **Vertex Textures Vertex Textures**
	- **Flow control Flow control**
- **Pixel Shaders Pixel Shaders**
	- **Flow control Flow control**
	- – **Optimization Optimization**
		- **Shadow Mapping Shadow Mapping**
	- $-$  New functionality
		- **vPos for interleaved sampling for interleaved sampling**

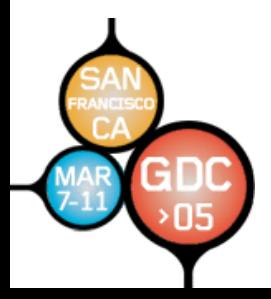

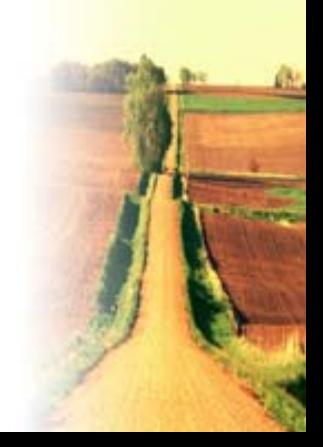

## **3.0 Vertex Shaders 3.0 Vertex Shaders**

- •**Texture lookups Texture lookups**
- •• Loop indexable inputs  $(v_n)$  and outputs  $(o_n)$ 
	- –**Not just constants Not just constants**
- •**More temps (32) More temps (32)**
- • **Longer programs Longer programs**
	- **At least 512 instructions. See At least 512 instructions. See MaxVertexShader30InstructionSlots MaxVertexShader30InstructionSlots for exact number on a for exact on a given chip given chip**
- Same flow control as devices which **support the vs\_2\_a compile target support the vs\_2\_a compile target**

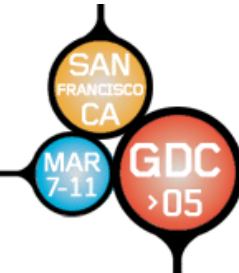

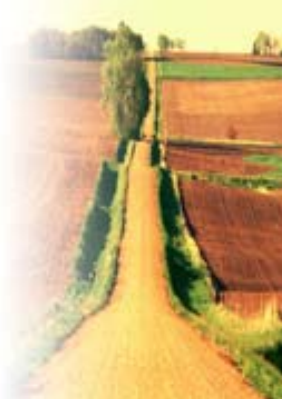

## **Vertex Texturing Vertex Texturing**

- •• With vs\_3\_0, vertex shaders can **sample textures sample textures**
- • **Many applications Many applications**
	- –**Displacement mapping Displacement mapping**
	- –**Large off Large off-chip matrix palette chip matrix palette**
	- – **Generally cycling processed data Generally cycling processed data (pixels) back into the vertex engine (pixels) back into the vertex engine**

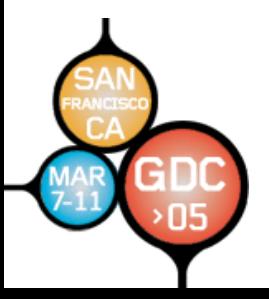

## **Vertex Texturing Details Vertex Texturing Details**

- With the **tex1d1** instruction, a vs\_3\_0 shader **can access memory can access memory**
- **The LOD must be computed by the shader The LOD must be computed by the shader**
- **Four texture sampler stages Four texture sampler stages**
	- **D3DVERTEXTEXTURESAMPLER0..3 D3DVERTEXTEXTURESAMPLER0..3**
- **Use CheckDeviceFormat() CheckDeviceFormat() with D3DUSAGE\_QUERY\_VERTEXTEXTURE D3DUSAGE\_QUERY\_VERTEXTEXTURE to determine format support determine format support**
- **Look at Look at VertexTextureFilterCaps VertexTextureFilterCaps to determine filtering support determine filtering support**

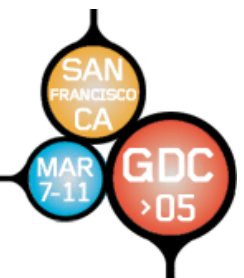

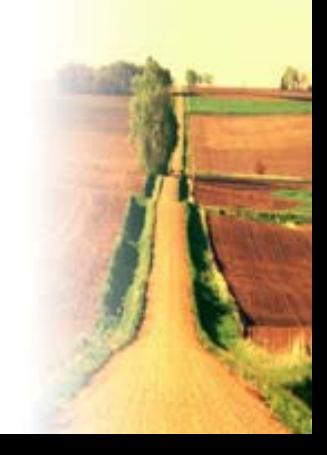

# **vs\_3\_0 Outputs vs\_3\_0 Outputs**

- •**12 generic output (o 12 generic output (o** *<sup>n</sup>***) registers ) registers**
- • **Must declare their semantics up Must declare their semantics up front like the input registers front like the input registers**
- • **Can be used for any interpolated Can be used for any interpolated quantity (plus point size) quantity (plus point size)**
- **There must be one 4 There must be one 4 -component component output with the positiont semantic**

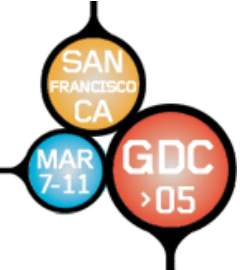

### **Semantic Linkage Semantic Linkage**

- •• Must use 3.0 vertex and pixel **shaders together shaders together**
- •**• Input declarations take the usage** names, and multiple usages are **permitted for components of a permitted for components of a given register given register**

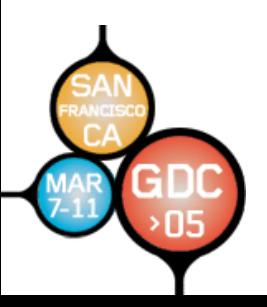

### **Connecting VS to PS Connecting VS to PS**

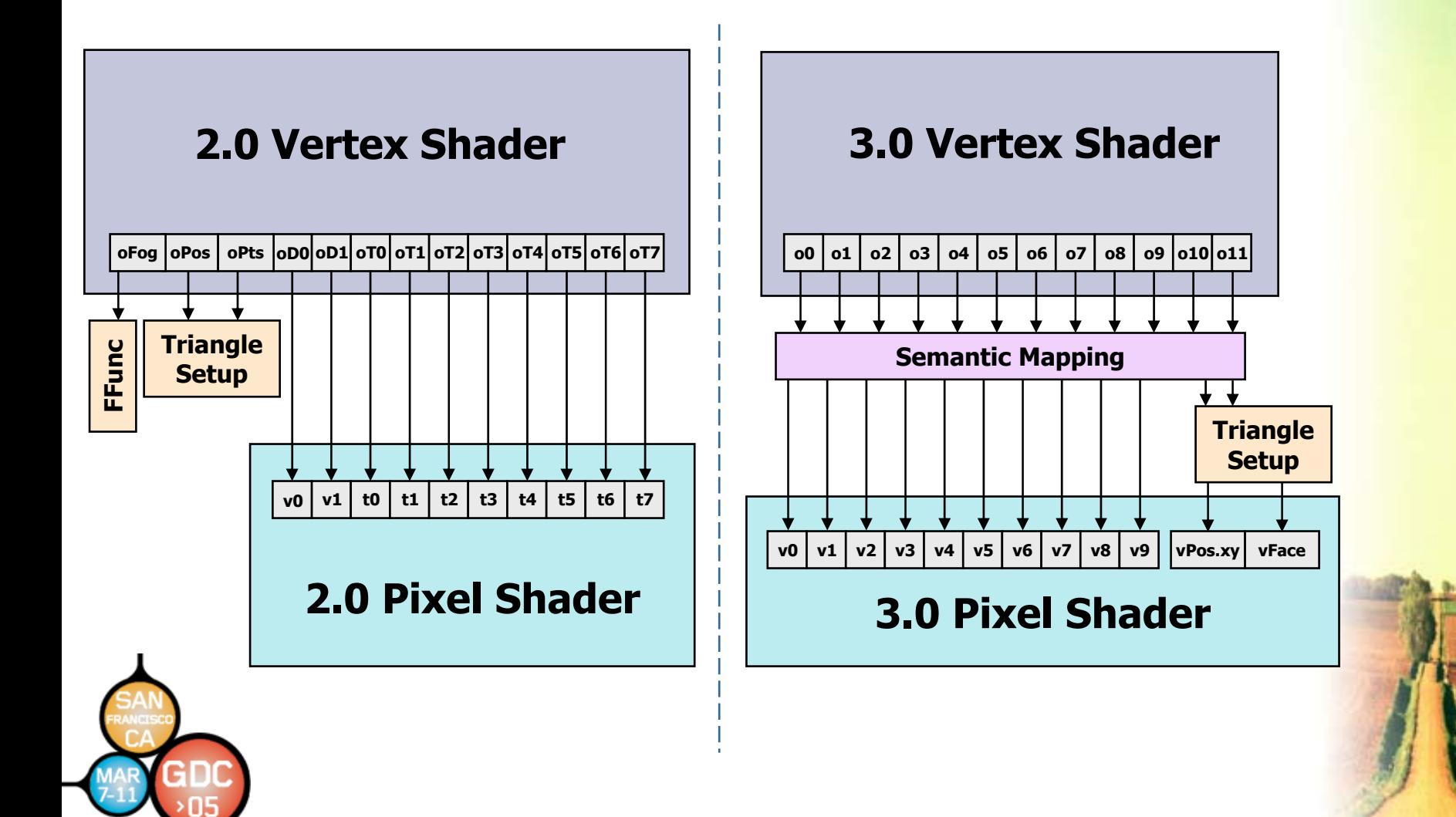

**...**

### **vs\_3\_0 Semantic Declaration vs\_3\_0 Semantic Declaration**

```
vs_3_0
dcl_color4 o3.x // color4 is a semantic name
dcl_texcoord3 o3.yz // Different semantics can be packed into one register
dcl_fog o3.w
dcl_tangent o4.xyz
dcl_positiont o7.xyzw // positiont
must be declared to some unique register
                     // in a vertex shader, with all 4 components
dcl psize 06
                     cannot have a mask
```
### **Dynamic Flow Control Dynamic Flow Control**

- The HLSL compiler has a set of heuristics about when it is better to emit an algebraic<br>expansion, rather than use real dynamic **flow control**
	- – $-$  Number of variables changed by the block
	- $-$  Number of instructions in the body of the block
	- –**Type of instructions inside the block Type of instructions inside the block**
	- – $-$  Whether the HLSL has texture or gradient **instructions inside the block instructions inside the block**
- **Blindly changing compile targets can kill your Blindly changing compile targets can kill your performance, especially if you nest ifs performance, especially if you nest ifs**

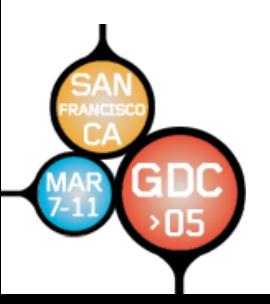

### **Hardware Parallelism Hardware Parallelism**

- •**There are many shader units executing in parallel There are many shader units executing in parallel**
- •• Dynamic flow control can cause inefficiencies since<br>different pixels/vertices can take different code paths
- $\bullet$  **Hardware will com Hardware will com** not always see the intended performance gain
- For an *if*…else, there will be cases where evaluating **both the blocks is faster**control, particularly if there is a small number of **instructions in each block**
- Depending on the mix of vertices or pixels, the worst<br>case performance can be worse than executing<br>straight line code without any branching at all

*Caveat emptor Caveat emptor*

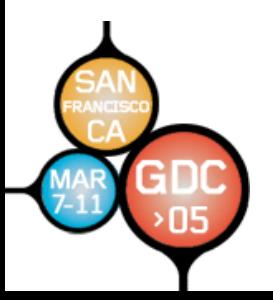

### **Pixel Shaders Pixel Shaders**

- **Semantic l Semantic linkage with vertex shader nkage with vertex shader**
	- **Similar to vertex declarations**
	- $-$  Generic  $\mathbf{v}_n$  registers at asm level like vertex shader (all fp)
- •**•** Dynamic flow control
	- *caveat emptor caveat emptor*
- • **Longer programs Longer programs**
	- **At least At least 512 (cap'd MaxPixelShader30InstructionSlots MaxPixelShader30InstructionSlots)**
- • **More registers More registers**
	- **Constants (224) Constants (224) and temps (32) and temps (32)**
- $\bullet$ • Indexable input registers (but not constants)
- $\bullet$  **tex \*Dlod (texldl at asm level) at asm level)**
	- **Specify LOD (not b Specify LOD (not bias) directly in text ly in texture load instruct ure load instruction**
- • **New registers New registers**
	- **vFace – Scalar face register face register**
	- $-$  vPos Screen (x, y) position register
	- –**aL – Loop counter Loop counter**

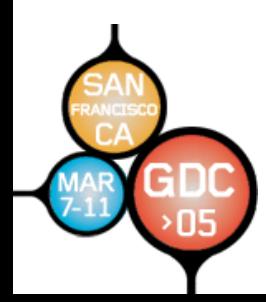

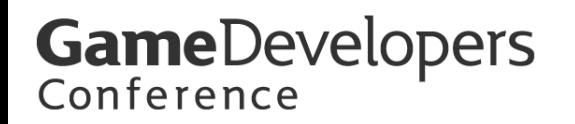

### **Input Registers Input Registers**

- •**Bank of 10 floating point registers Bank of 10 floating point registers**
- **Indexable Indexable**

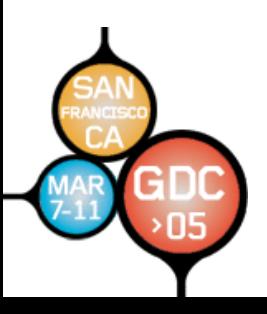

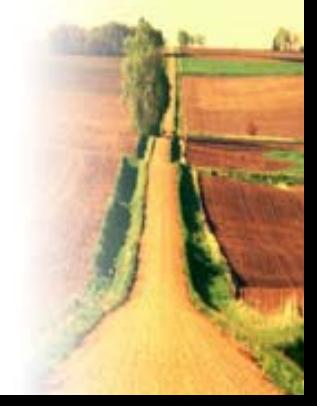

### **vFace**

- •**Scalar register whose sign indicates only in Scalar register whose sign indicates the facing the facing-ness of the triangle ness of the triangle**
	- –**Positive for front facing Positive for front facing**
	- –**Negative for back facing Negative for back facing**
- • **Can be interesting for things like Can be interesting for things like two-sided lighting sided lighting**
- •**• In future shader models, will contain primitive area contain primitive area**

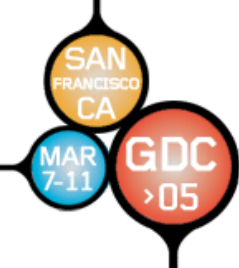

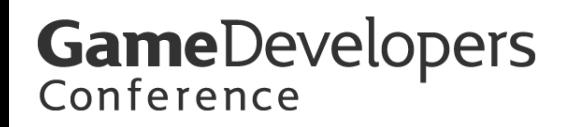

### **Pixel Shader Loop Register ( Pixel Shader Loop Register (aL )**

- • **Incremented by Incremented by loop... loop...endloop endloop block**
- **Can be used to index into Can be used to index into interpolator registers only interpolator registers only**

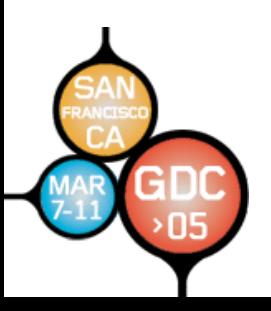

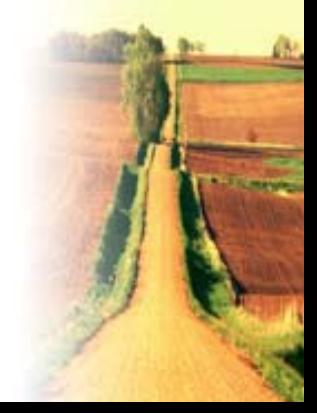

# **Looping and HLSL Looping and HLSL**

- •Most of the time, this is a convenience to the developer and will actually be unrolled
- $\bullet$  **Dynamic number of iterations mic number of iterations**
	- –Make it obvious to the compiler that there is an upper<br>limit to the number of iterations that may dynamically **occur**
- $\bullet$ **H LSL constructs which cause unro nstructs which cause unrolling o lling o f dynamic (not static) loops (not static) loops**
	- **Anything that needs a gradient (i.e. tex2D) Anything that needs a gradient (i.e. tex2D)**
	- **Indexing a local array, because these are not actually Indexing a local array, because these are not actually indexable in the virtual shader machineindexable in the virtual shader machine**
	- **Can index input Can index input iterators iterators**
- **There is no There is no break keyword in HLSL keyword in HLSL**
	- **Can be generated by the compiler in the asm based Can be generated by the compiler in the asm based upon condition in while upon condition in while**
	- –**Will show this in a later example Will show this in a later example**

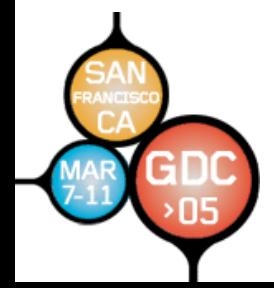

**}**

### **Known bounds on iteration Known bounds on iteration**

```
float4 ps_main( float4 inTexCoord : TEXCOORD0,
                float3 inOffset : TEXCOORD1 ) : COLOR0
{
   float4 fH = 0;
  // Sample iteration map to determine how much to iterate
   int nNumSamples
= (int)(tex2D( sAMap, inTexCoord ).r * 255.0) % 15;
   float2 dx = ddx( inTexCoord );
   float2 dy = ddy( inTexCoord );
   for ( int nIndex = 0; nIndex < nNumSamples; nIndex++ )
   {
      float2 texOffset
= inTexCoord + inOffset
* nIndex;
      fH += tex2Dgrad( sBMap, texOffset, dx, dy ).w; 
   }
   return fH;
                                                                Speeds up
                                                               compilation
```
### **Resulting Assembly Resulting Assembly**

```
ps_3_0
    def c0, 255, 0, 1, 0
    def c1, 15, -15, 0, 0
    defi i0, 15, 0, 0, 0
   dcl_texcoord v0.xy
   dcl_texcoord1 v1.xy
   dcl_2d s0
   dcl_2d s1
…dsx r3.xy, v0
   dsy r4.xy, v0
    mov r1, c0.y
    mov r0.w, c0.y
   rep i0
     break_ge r0.w, r0.z
      mov r0.xy, v0
      mad r0.xy, v1, r0.w, r0
      texldd r2, r0, s0, r3, r4
      add r0.w, r0.w, c0.z
      add r1, r1, r2.w
   endrep
    mov oC0, r1
```
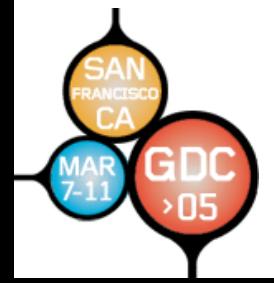

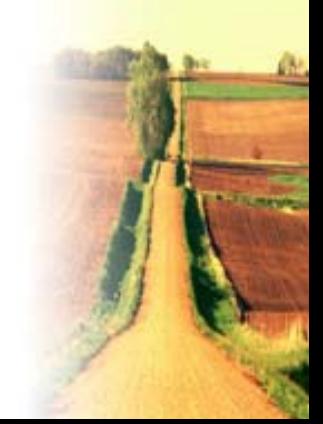

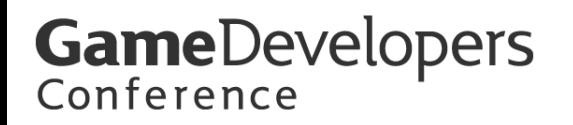

### **Returning Returning**

• **If you want to return inside of an If you want to return inside of an if…else it must be symmetric if…else it must be symmetric**

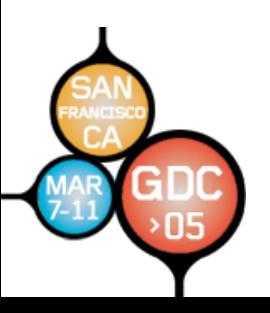

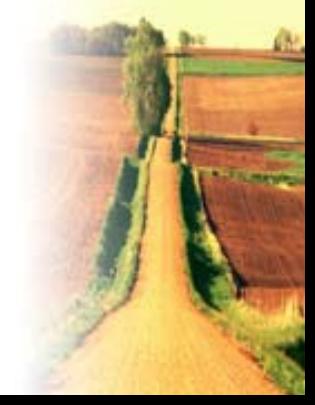

### **Symmetric returns Symmetric returns**

```
edge = tex2D(EdgeSampler, oTex0).r;
if(edge > 0)
{
   return tex2Dlod(BaseSampler, oTex0);
}
else{
   return 0;
}
                      texld r0, v0, s1
                      cmp r0.w, -r0.x, c0.x, c0.y
                      if_ne r0.w, -r0.w
                        texldl oC0, v0, s0
                      elsemov oC0, c0.x
                      endif
```
**vPos**

- • **vPos.xy vPos.xy contains screen contains screen-space position ( position (<sup>z</sup> and <sup>w</sup> are undefined) are undefined)**
- **Useful for screen Useful for screen-space operations such as interleaved operations such as interleaved sampling (see [Keller01]) sampling (see [Keller01])**

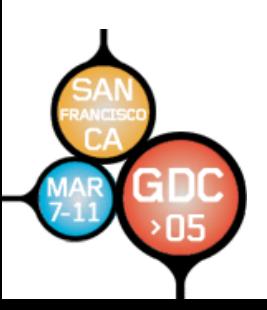

# **Interleaved Sampling Interleaved Sampling**

- •**• Do slightly different operations at neighboring pixels in screen space neighboring pixels in screen space**
- • **Two examples shown here: Two examples shown here:**
	- **1. Volumetric Light shafts 1. Volumetric Light shafts**
		- **Tweak position used in volume rendering Tweak position used in volume rendering**
	- **2. Shadow filtering 2. Shadow filtering**
		- Vary filter kernel layout as a function of **screen position screen position**

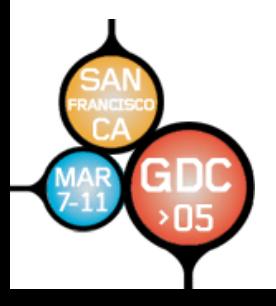

**}** 

**…**

#### **GameDevelopers** Conference

### **Light Shafts with Interleaved Sampling Light Shafts with Interleaved Sampling**

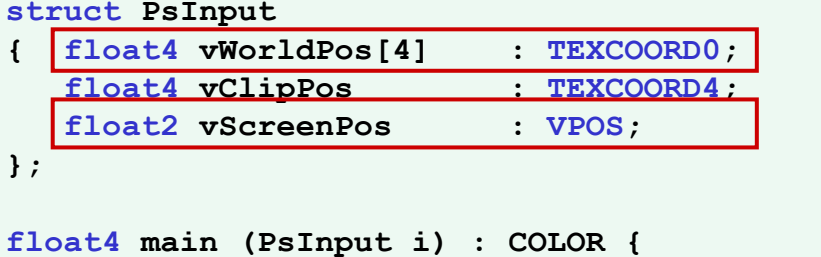

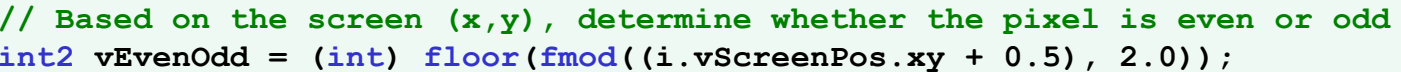

```
int iIndex = abs(3 * vEvenOdd.x
-
2 * vEvenOdd.y);
```

```
// Calculate the projective texture coordinate for the selected plane
float4 vTexProj = mul(i.vWorldPos[iIndex], mLightViewProjBias);
```
#### **…Sample cookie, shadow a nd noise maps using tweaked coordinates Compute attenuation based on tweaked position…**

```
// Final color output 
float fIntensity = fCompositeNoise * cCookie.rgb * fAtten
* fScale;
o.rgb = fIntensity;
o.a = saturate(dot(o.rgb, float3(1.0f, 1.0f, 1.0f)));
```
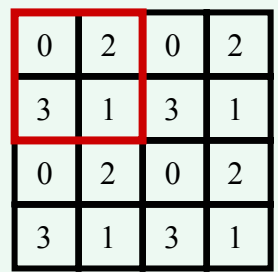

### **Light Shafts with Interleaved Sampling Light Shafts with Interleaved Sampling**

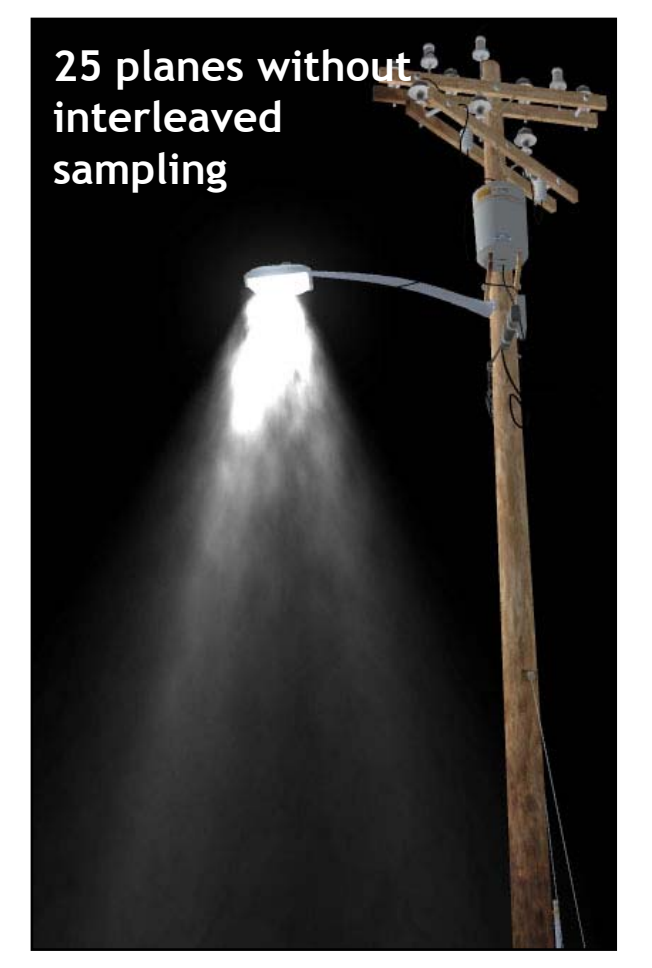

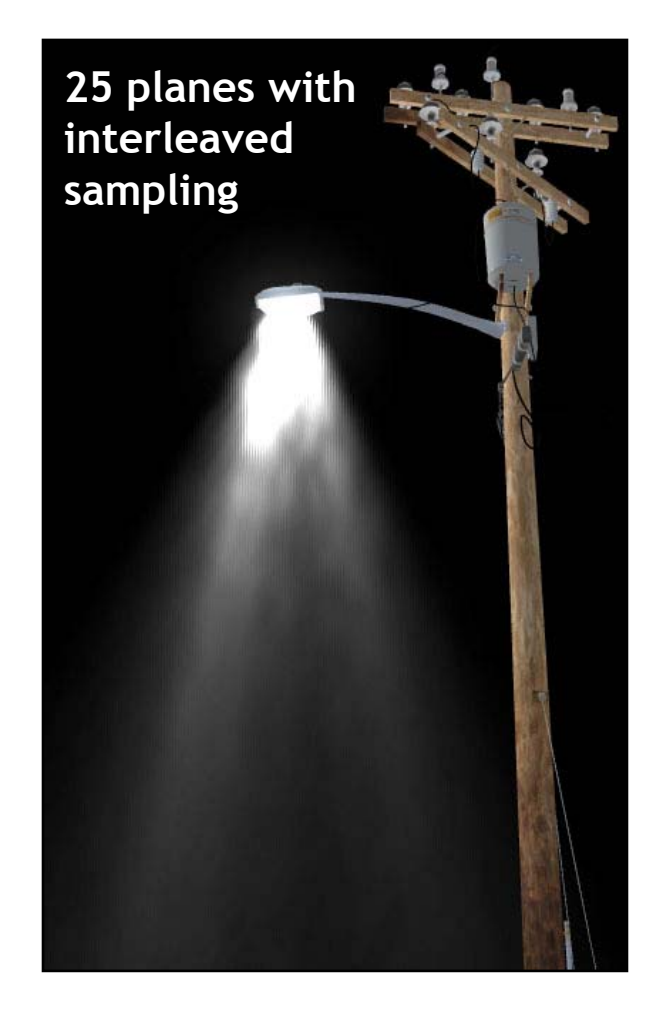

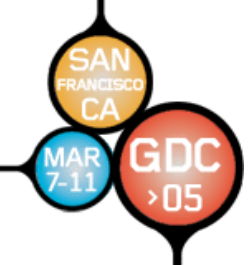

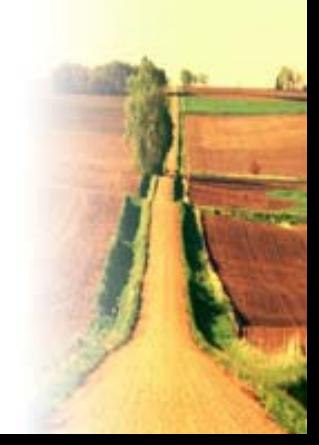

### **Spatially-varying PCF Offsets**

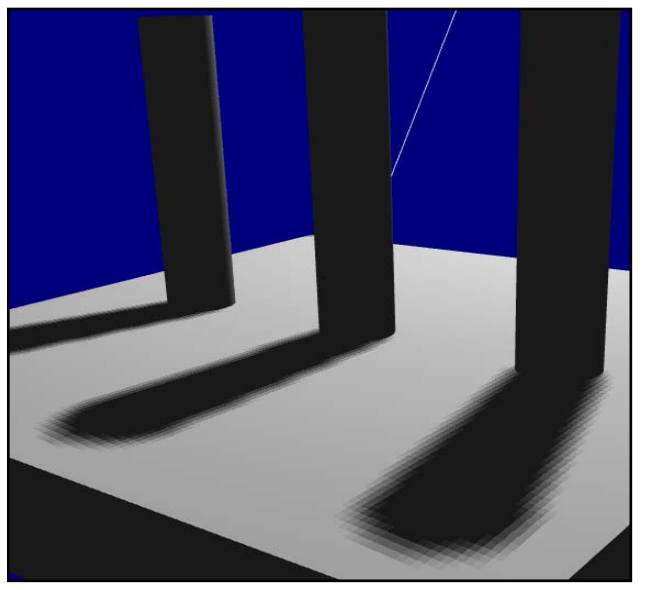

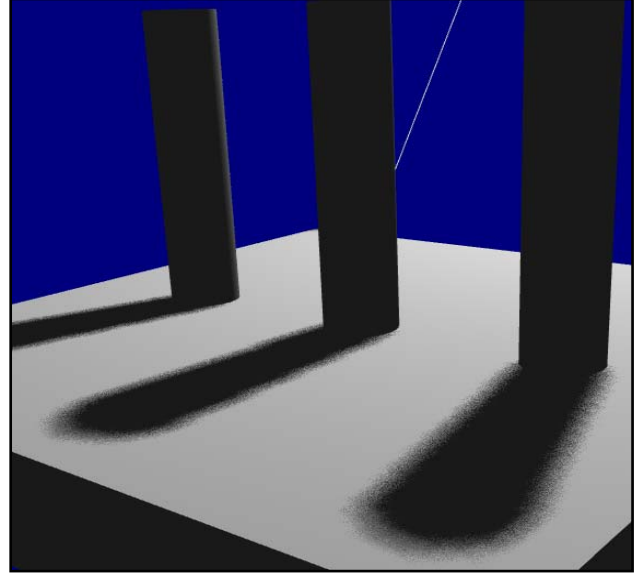

**12-tap Spatially Varying PCF tap Spatially Varying PCF with Irregular sampling 4×4 (16 4×4 (16-tap) PCF tap) PCF with Irregular sampling**

- •**•** Grid-based PCF kernel needs to be fairly large to eliminate aliasing
	- –**Particularly in cases with small detail popping in and out of the underlying hard shadow.**
- •**Irregular sampling allows us to get away with fewer samples** 
	- –**Error is still present, only the error is "unstructured" and thus less noticeable**

### **Percentage Closer Filtering Percentage Closer Filtering**

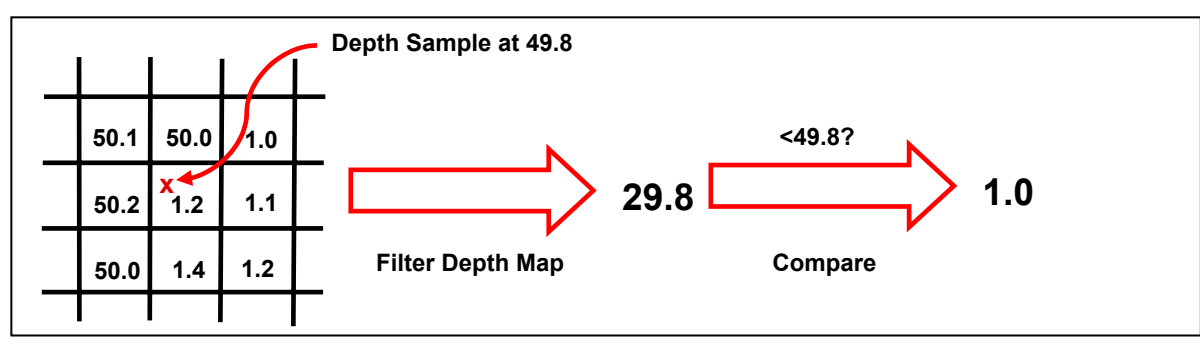

**Standard filtering:** Filter depth first, then use value for shadow map comparison.

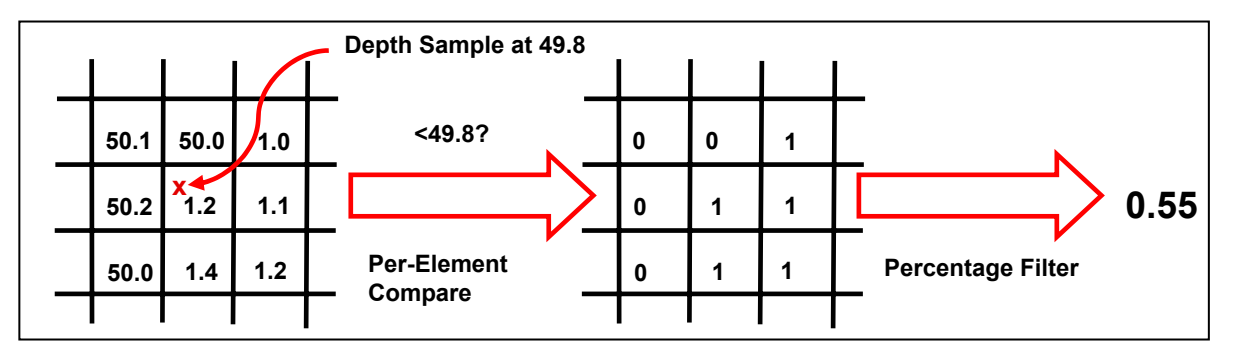

**Percentage Closer Filtering:** Perform shadow map comparison for each kernel elements first, then filter results!

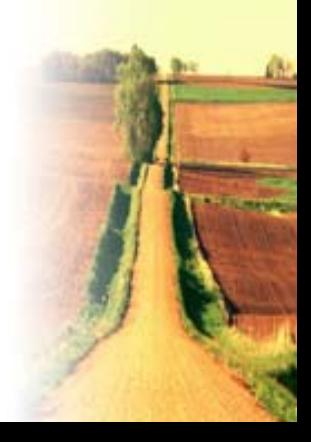

### **Irregular Filter Kernel Irregular Filter Kernel**

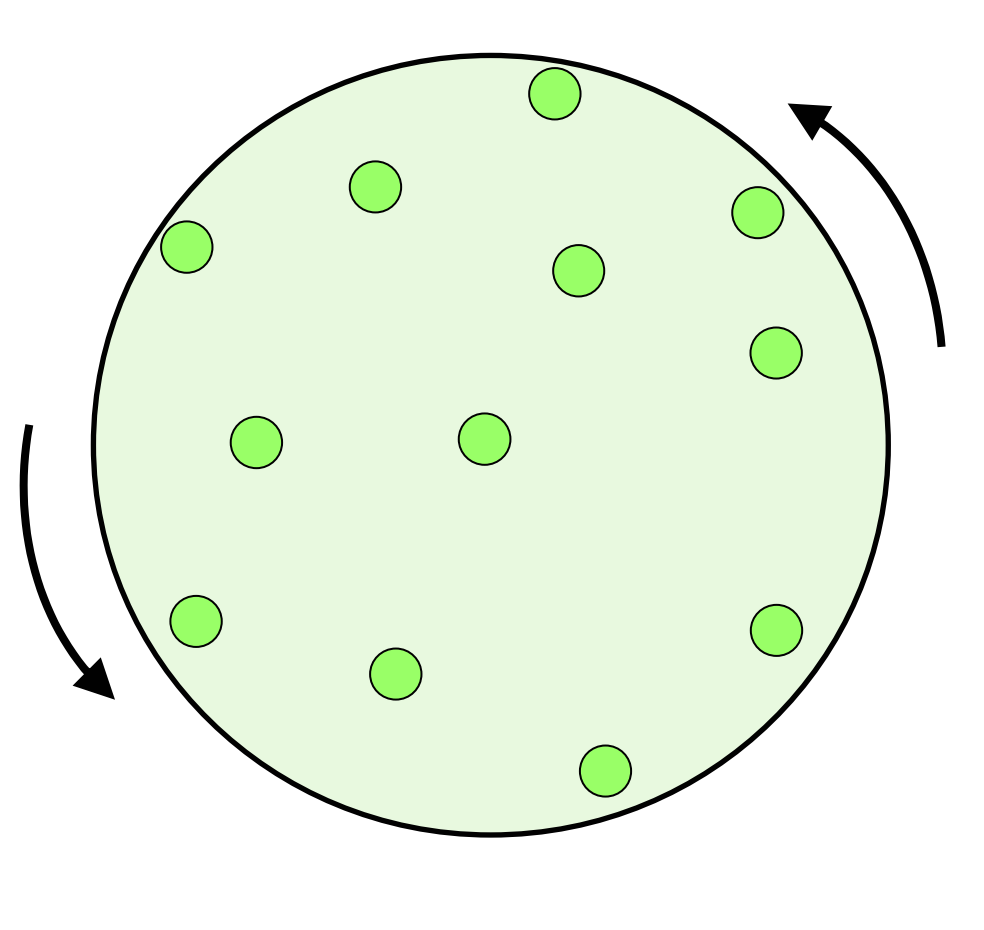

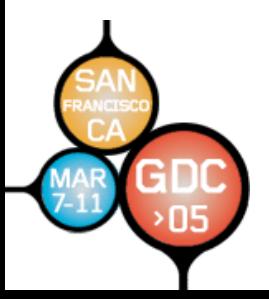

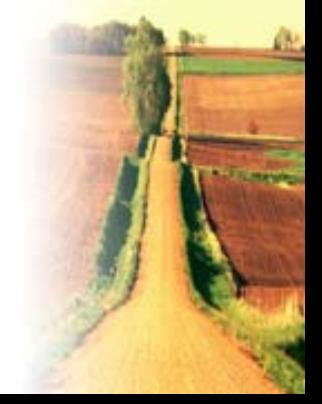

### **Spatially-Varying Rotation**

```
// Look up rotation for this pixel
float2 rot = BX2( tex2Dlod(RotSampler,
                   float4 \overline{v}Pos.xy \overline{x} g \overline{v}TexelOffset.xy, 0, 0) ));
for(int i=0; i<12; i++) // Loop over taps
{
   // Rotate tap for this pixel location
   rotOff.x = rot.r * quadOff[i].x + rot.g * quadOff[i].y;
   rotOff.y = -rot.q * quadOff[i].x + rot.r * quadOff[i].y;offsetInTexels = g_fSampRadius * rotOff;
   // Sample the shadow map
   float shadowMapVal = tex2Dlod(ShadowSampler, 
   float4(projCoords.xy + (g_vTexOff.xy * offInTexels.xy), 0, 0));
   // Determine whether tap is in light
   inLight = ( dist < shadowMapVal );
   // Normalize
   percentInLight += inLight;
}
```
### **Obvious Early Obvious Early -Out Optimizations Out Optimizations**

- **Zero skin Zero skin weight(s weight(s )**
	- – $-$  Skip bone(s)
- **Light attenuation to zero Light attenuation to zero**
	- –**Skip li Skip light computation ght computation**
- **Non -positive Lambertian term positive Lambertian term**
	- –**Skip li Skip light computation ght computation**
- **Fully fogged pixel Fully fogged pixel**
	- –**Skip the rest of the pixel shader Skip the rest of the pixel shader**
- **Shadow Filtering** 
	- – $-$  Only run costly filter in possible penumbra regions
- **Many others like these… Many others like these…**

# **Shadow Filtering with ps\_3\_0 Shadow Filtering with ps\_3\_0**

- •**• Only do expensive filtering in areas likely to be penumbra regions likely to be penumbra regions**
	- –**Dynamic flow control in pixel shader Dynamic flow control in pixel shader**
- • **Can mask with a variety of values (no Can mask with a variety of values (no light or full light means no penumbra!) light or full light means no penumbra!)**
	- –**N·L**
	- –**Projective Cookie texture ( Projective Cookie texture (aka Gobo)**
	- –**Edge -filtered shadow map filtered shadow map**

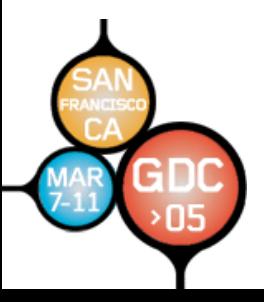

### **Simple example scene**

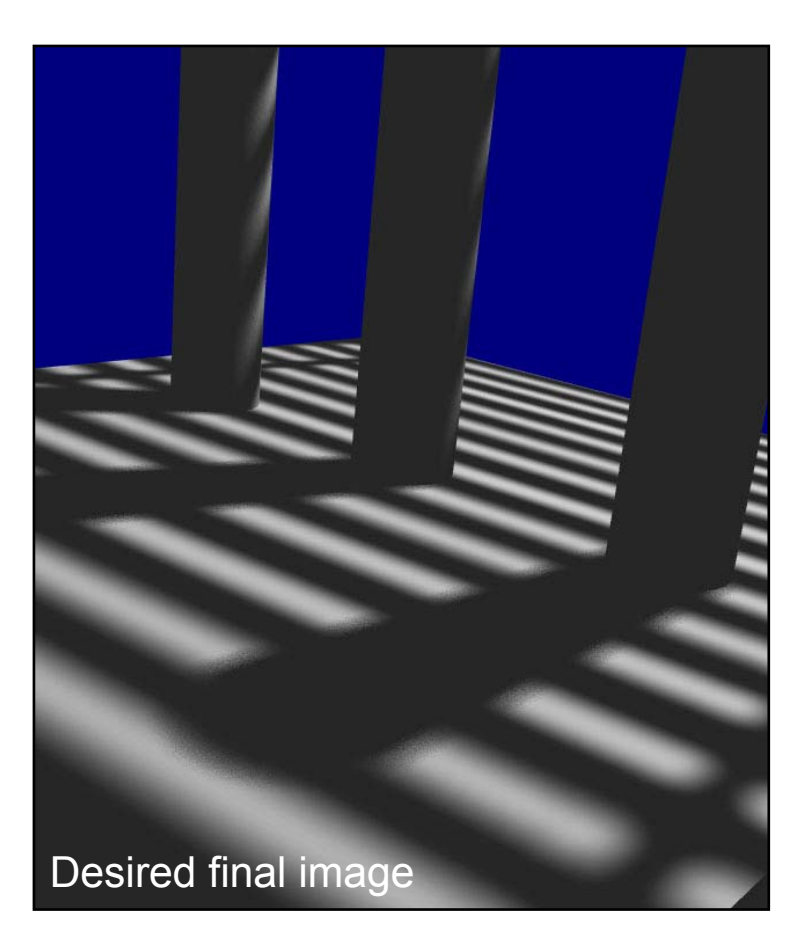

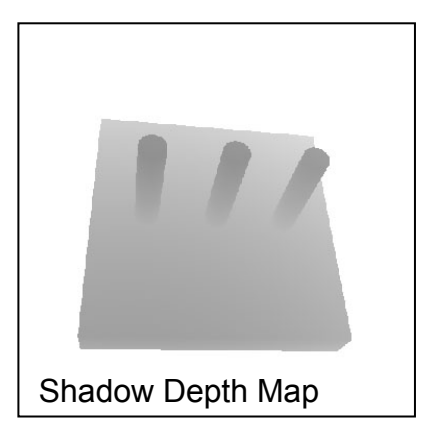

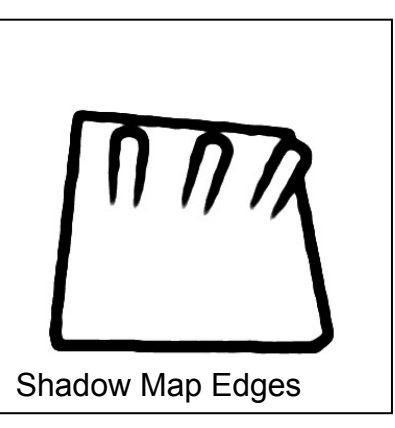

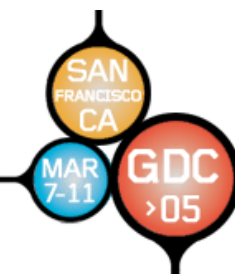

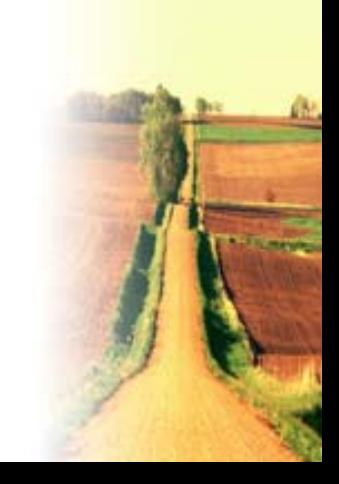

### **Mask off expensive filtering Mask off expensive filtering**

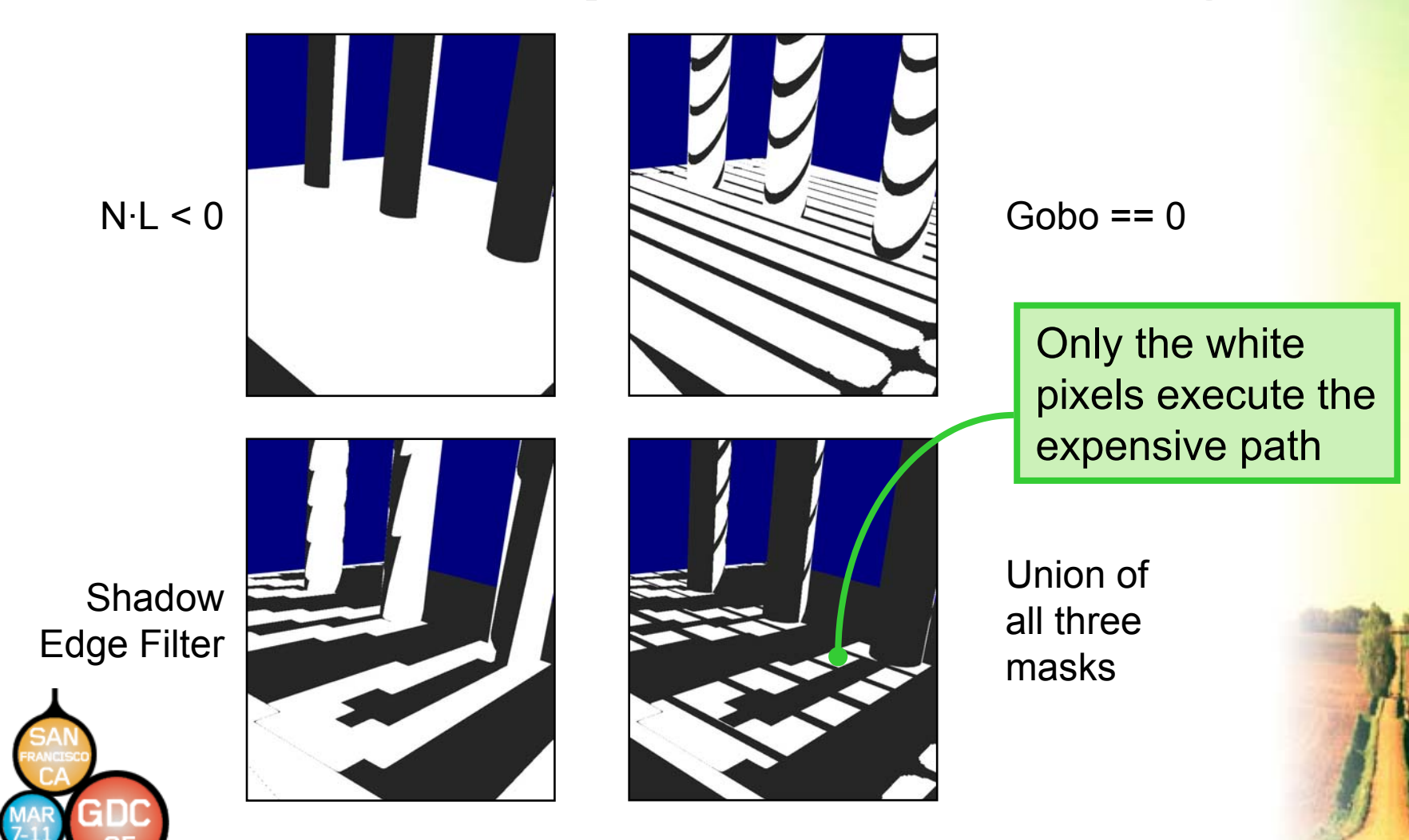

### **HLSL Shader With Early HLSL Shader With Early -Outs**

*...Compute projective coordinates and N.L...* **if (dot(lightVal, float3(1,1,1)) == 0 ) { return 0; } else{** *...Sample edge map...* **if (edgeVal == 0) //compute hard shadows if we're not near an edge { shadowMapVal = tex2Dlod(ShadowSampler, projCoords ); inLight = ( dist < shadowMapVal ); percentInLight = dot(inLight, 0.25f ); return (percentInLight \* lightVal); } else{ randRot = BX2( tex2Dlod(RandRotSampler, float4(vPos \* g\_vFullTexelOffset,0,0) )); for (int i=0; i<12; i++) {** *...Do each expensive s hadow sample...* **} return (percentInLight \* lightVal); } }**

### **Resulting Assembly Resulting Assembly**

```
...mul r0, r0, r1.z
dp3 r1.z, r0, c5.w
cmp r1.z, -r1_abs.z, c5.w, c5.z
if_ne r1.z, -r1.z
  mov oC0, c5.z
elsercp r5.z, r1.w
  rcp r1.w, v1.w
  mul r2.xy, r1.w, v1
  mov r2.z, c2.x
  texldl r1, r2.xyzz, s0
  cmp r1.w, -r1_abs.x, c5.w, c5.z
  if_ne r1.w, -r1.w
    mov r2.w, c5.z
    texldl r1, r2.xyww, s2
    mad r1, r5.z, c1.x, -r1
    cmp r1, r1, c5.z, c5.w
    dp4 r1.w, r1, c6.x
    mul oC0, r0, r1.w
  elsemul r1.xy, vPos, c4
  ...130 instructions...mul oC0, r0, r1.w
  endifendif
```
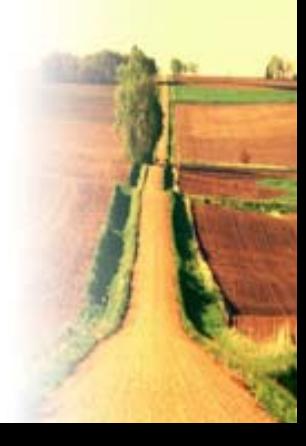

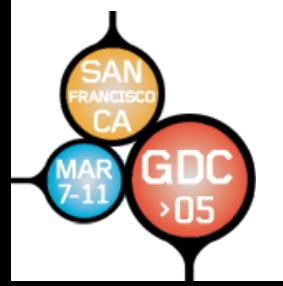

# **Aliasing due to Conditionals Aliasing due to Conditionals**

- **Conditionals in pixel shaders can cause Conditionals in pixel shaders can cause aliasing! aliasing!**
- You want to avoid doing a hard conditional with a quantity that is key to determining your final color
	- – $-$  Do a procedural smoothstep, use a pre-filtered texture for the function you're expressing or **bandlimit the expression bandlimit the expression**
	- **This is a This is a fin e art. Huge amounts of effort go into Huge amounts of effort go into this in the offline world where procedural this in the offline world where procedural RenderMan shaders are a staple RenderMan shaders are a staple**
- On ps\_2\_a and ps\_3\_0, you can find out the screen space derivatives of quantities in the shader for this purpose.

### **Shader Antialiasing Shader Antialiasing**

- •**•** Computing derivatives (actually *differences*) of shader quantities with respect **to screen to screen** *x***,** *y* **coo rdinates is fundamenta dinates is fundamental to proc l to procedural shading ural shading**
- •• LOD is calculated automatically based on a 2×2 pixel quad, so you don't **generally have to think about it, even for dependent texture fetches**
- •**•** The HLSL  $dx()$ ,  $dsy()$  derivative intrinsic functions, available when **compiling for ps\_2\_a and ps\_3\_0, ing for ps\_2\_a and ps\_3\_0, can comput can compute th e se derivat e derivatives**

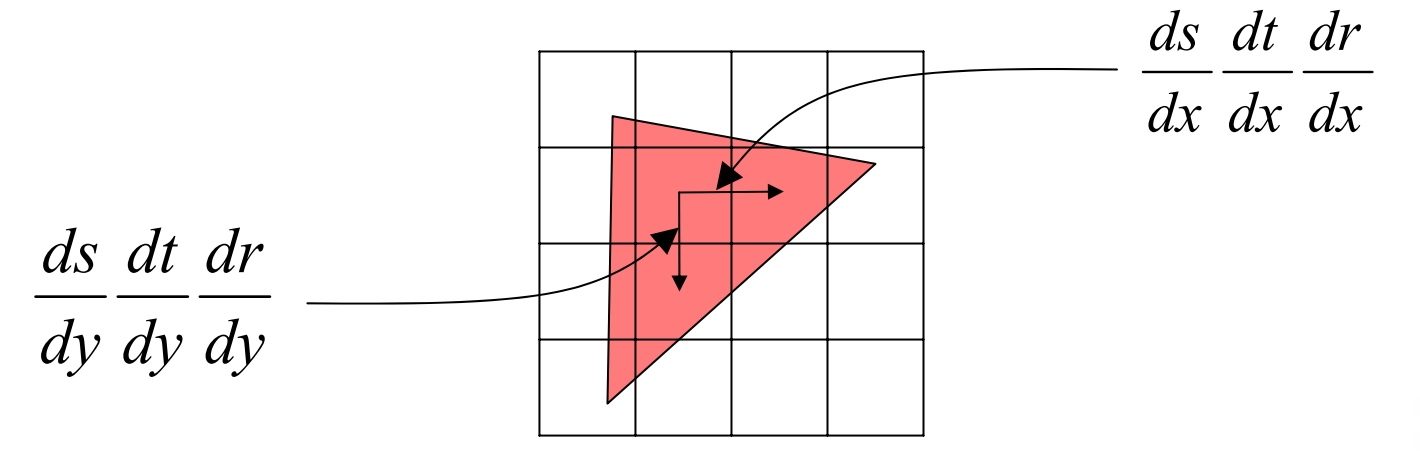

- •**Use these derivatives to antialias your procedural shaders or**
- •• Pass results of  $dsx()$  and  $dsy()$  to  $texnD(s, t, ddx, ddy)$

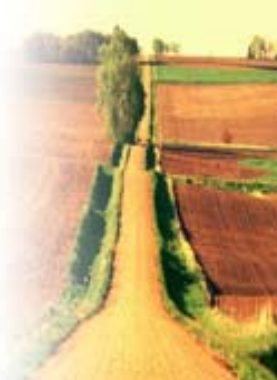

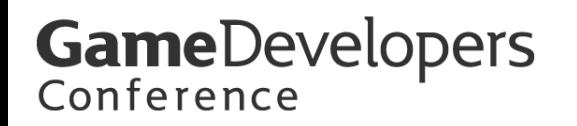

### **Derivatives and Dynamic Flow Control Derivatives and Dynamic Flow Control**

- The result of a gradient calculation on a • The result of a gradient calculation on a<br>computed value (i.e. not an input such as a<br>texture coordinate) inside dynamic flow control<br>is ambiguous when neighboring pixels in a  $2\times 2$ **quad may go down different paths quad may go down different paths**
- Hence, nothing that requires a derivative of a computed value may exist inside of dynamic **flow control**
	- $-$  This includes most texture fetches,  $\tt{dsx}$  ( ) and  $\tt{dsy}$  ( )
	- –- tex1d1 and tex1dd work since you can compute the **LOD or derivatives outside LOD or derivatives outside of the dynamic flow of the dynamic flow control control**
- •**RenderMan has similar restrictions RenderMan has similar restrictions**

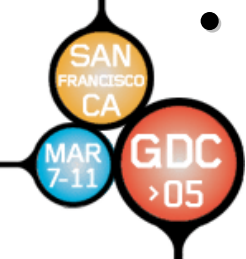

### **Derivatives and Dynamic Flow Control Derivatives and Dynamic Flow Control**

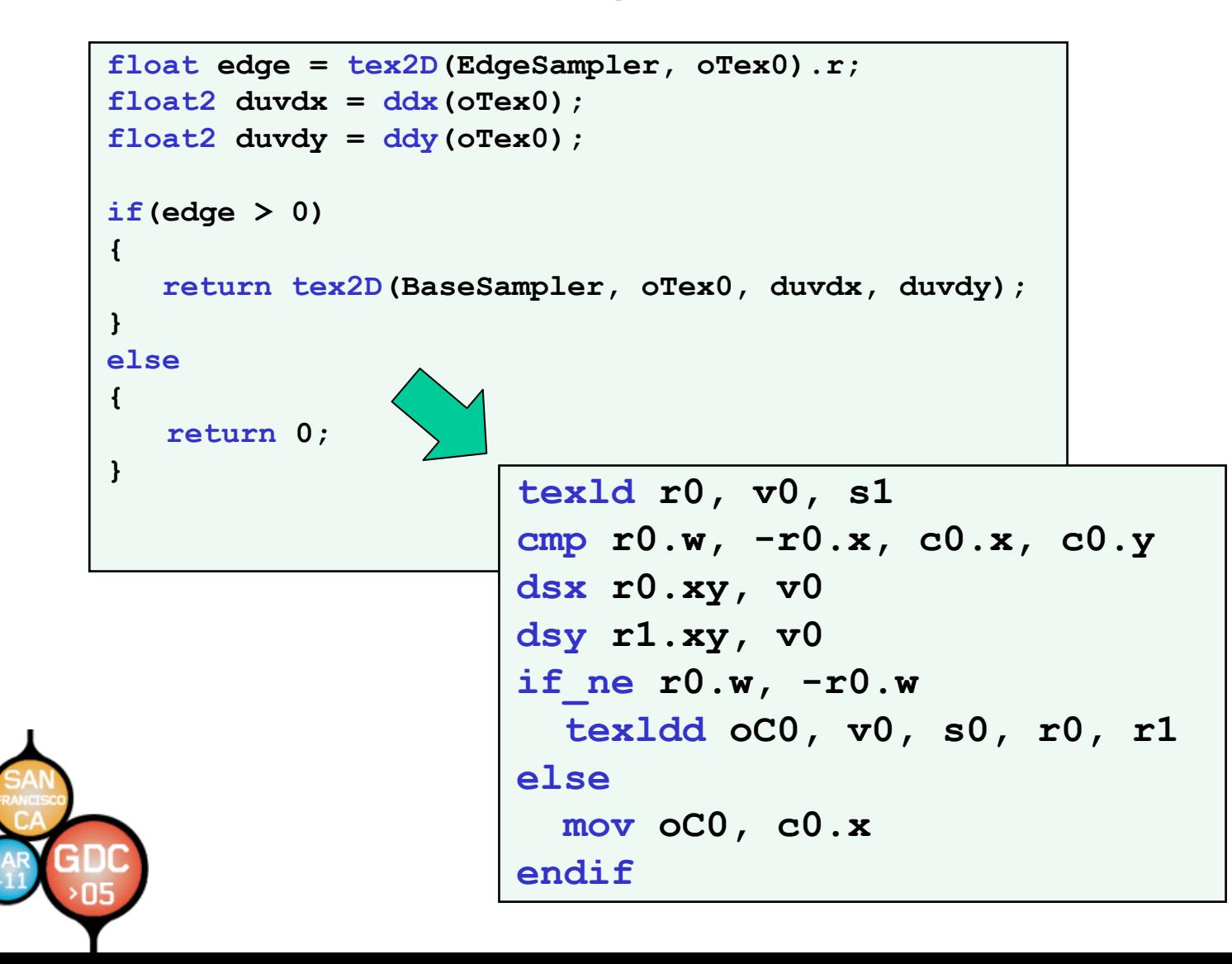

# **Summary Summary**

- **Vertex Shaders Vertex Shaders**
	- **Vertex Textures Vertex Textures**
	- **Flow control Flow control**
- **Pixel Shaders Pixel Shaders**
	- **Flow control Flow control**
	- – **Optimization Optimization**
		- **Shadow Mapping Shadow Mapping**
	- $-$  New functionality
		- **vPos for interleaved sampling for interleaved sampling**

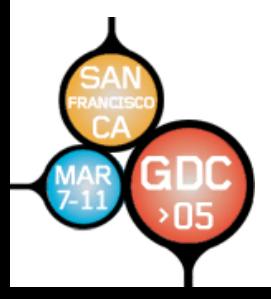

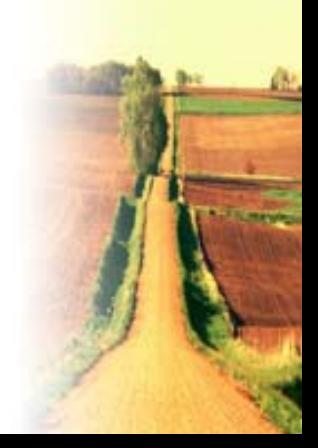

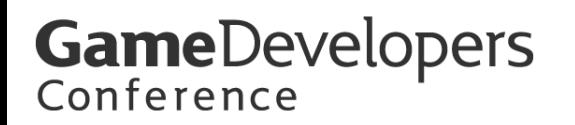

### **Acknowledgements Acknowledgements**

•**• Big thanks to John Isidoro, Natalya Tatarchuk and Dan Ginsburg for** many of the examples used in this **presentation presentation**

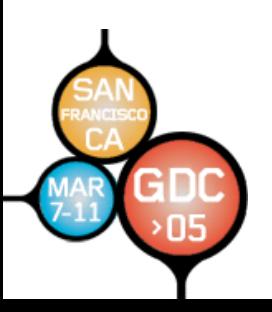

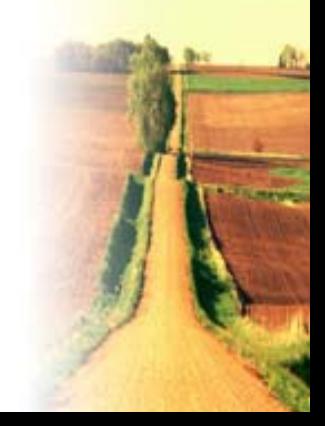

### **References References**

- •• **[\[Keller01\]](http://www.cs.ubc.ca/~heidrich/Projects/InterleavedSampling/)** Alexander Keller and Wolfgang Heidrich, "Interleaved Sampling," Eurographics Rendering Workshop 2001. Eurographics Rendering Workshop 2001.
- •• [Reeves87] William T. Reeves, David H. Salesin, and Robert L. Cook, "Rendering<mark>"</mark> Antialiased Shadows with Depth Maps", Antialiased Shadows with Depth Maps", SIGGRAPH, 1987, pp. 283-291.

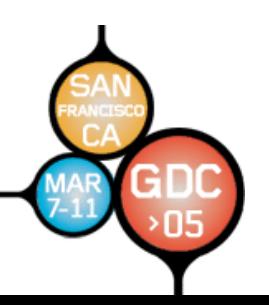